# Deepwater Horizon Rig Explosion Air Sampling & Monitoring Data Management Plan

Prepared by: National DATA Team

### 0) Executive Summary

This initial plan describes data management procedures for air monitoring, air, water, and sediment sampling, and photo and other incident field documentation for activities related to the Deepwater Horizon Rig Explosion. There are four main EPA data management centers; Venice (R6), Chalmette(R6), Dallas (R6), and Mobile (R4). As the scope of EPA's involvement increases and changes, this plan will be updated to incorporate new data streams and change data management procedures.

### 1) General Information

### 1a) Scenario:

Background: Late on Tuesday night, April 20, an explosion and fire occurred on a Mobile Offshore Drilling Unit (MODU) in the Gulf of Mexico about 50 miles offshore of Venice, LA. The rig is owned by Trans Ocean and under contract to BP. On Thursday morning, April 22, the oil rig capsized and sank.

The rig had an estimated 700,000 gallons of diesel on board. An unknown amount burned in the fire. It is unknown if the tanks holding the diesel fuel are intact or leaking underwater. The well, at the seafloor, was also leaking crude oil and natural gas.

Approximately 200,000 gallons of oil per day is leaking from the sea floor well head with no immediate solution to mitigate this leak. A major oil slick is increasing in size in the Gulf of Mexico and has began to impact shoreline areas.

As of 2 May, 2010, EPA's focus is on air monitoring and sampling; water and sediment sampling; and planning for major efforts with Natural Resource Damage Assessments (NRDAs) and shoreline clean-up.

### 1b) Special Considerations:

This plan involves the management of large amounts, over 350,000 records per day, of real-time monitoring data. It is critical that Data Quality Objectives (DQOs) of this incident are determined for real-time monitoring and appropriate data reduction steps are undertaken to meet those DQOs while maintaining an efficient collection to reporting process. This incident has the potential to involve more than one data management group, either due to geography, or because additional organizations become involved. If that is the case each data management group would maintain their own master Scribe database with those projects being merged through Scribe.NET.

# 1c) Privacy Concerns? No

## 1d) Last Updated:

| Document Version | Latest Revision | Author                                                   | Description of Changes                                                                                                    |
|------------------|-----------------|----------------------------------------------------------|----------------------------------------------------------------------------------------------------|
| V1.6             | 5/120/10        | D. Wainberg, R1<br>Harvey Simon, R2<br>David Parrish, R6 | - Data Element and EDD Tables updated with new valid values and moved to Appendix B - Added Spatial Data Management info in section 4e - Added Ebam file processing and importing steps to Scribe Coord. Checklist - Revised data flow diagram |

For a full list of revisions see section 9

### 2) Overall Workflow

### 2a) Data Flow Diagram:

Incident Data Flow Deep Water Horizon Incident

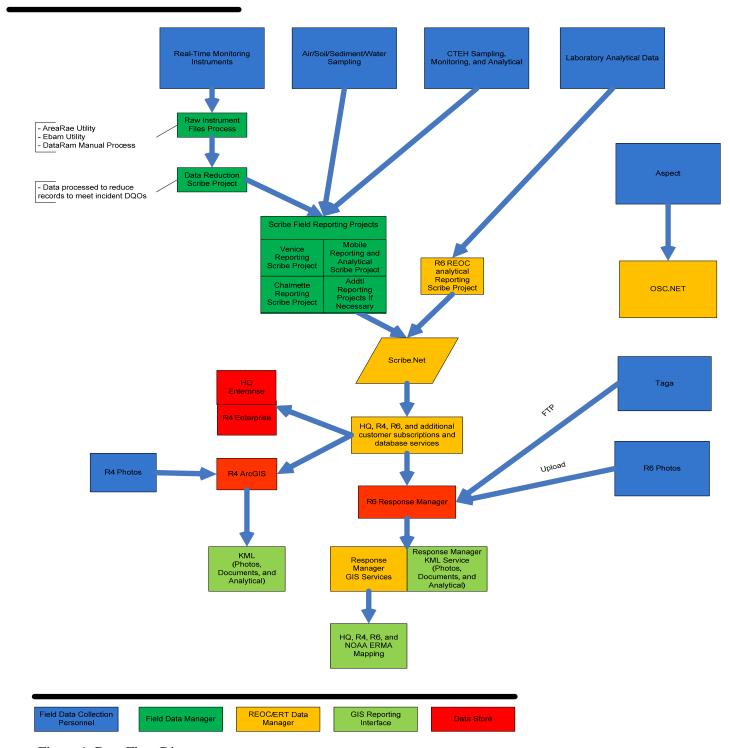

Figure 1. Data Flow Diagram

The flow diagram shown in Figure 1 involves three main types of data streams.

### Real-Time Monitoring Data

-Field personnel retrieve the instrument logfile, process that data into a SCRIBE ready/compliant EDD format and load it into a data reduction Scribe project. Queries within the data reduction Scribe project create 8hr and max result records for each parameter, by location and day. This reduced data is then loaded to the master project

### Sampling & Analytical Data

-This data stream is imported directly to the master scribe project

#### TAGA Data

-Due to the unique attributes of the TAGA data, results from the TAGA will be immediately transposed to a GIS environment so that every TAGA run has a corresponding map which uses a defined legend to display the results, as opposed to noting each individual reading. This data will be stored by Response Manager and be made available via SDE.

### **ASPECT Data**

-Due to the unique attributes of the ASPECT data, results from the ASPECT are processed by the ASPECT flight crew and delivered as a KML file.

### **Photos**

-Operational photos related to the incident will be uploaded to Response Manager

### Rapid Assessment Tool (RAT) Data

-Field team personnel will collect data from continuously moving MultiRae (for VOCs) and DataRam (for particulates) in the RAT environment. Results from the RAT data will be immediately transposed to a GIS environment so that every TAGA run has a corresponding map which uses a defined legend to display the results, as opposed to noting each individual reading. This data will be stored by Response Manager and be made available via Spatial Database Engine (SDE).

### 2b) Roles and Responsibilities:

Field Personnel: Operate and maintain the monitoring and sampling instrumentation, collect samples, download instrument log files, input air sample metadata into a spreadsheet EDD

Site Data Manager: Process instrument log files, reduce raw data if applicable to meet DQOs, maintain master site database

*Field GIS Manager:* Create TAGA route maps, create sample results maps, create stationary monitoring maps

Remote Support: Assist with data processing, verification, and reporting queries, provide Scribe support, Subscribe to multiple field reporting projects and republish as a new project Field Data Management Coordinator: Hold regular calls with the field data managers to discuss any data management issues, Participate in the ER GIS Workgroup coordination calls, Act as a liaison to the HQ Environmental Unit and other major data consumers.

#### 3) Data Collection

# 3a) Field Data Collection Methodology and Data Deliverables:

| Monitoring/<br>Sampling/Analytical<br>Type | Instrument<br>/Method | Data Collection<br>Tool                                              | Data Collection Instructions                                                                                                    | File Type                | Comments                                                                                |
|--------------------------------------------|-----------------------|----------------------------------------------------------------------|----------------------------------------------------------------------------------------------------|--------------------------|-----------------------------------------------------------------------------------------|
| Real-time Point Air<br>Monitoring          | AreaRae               | Instrument Log File                                                  | - Set to data-logging mode - Set data-logging frequency per site DQOs - Download monitoring file at a maximum frequency of once per hour, but up to 24 hours assuming sufficient battery life - Rename each file (see comments column) -Store in appropriate folder specific for that day or deliver to Data Manager -Prepare instrument for next operation period and/or put on charge | .rtf                     | Filenaming nomenclature: location_date_timeended_ instrumentID Ex: SE_20100427_1600_247 |
| Real-time Point Air<br>Monitoring          | DataRam               | Instrument Log File                                                  | - Set to data-logging mode - Set data-logging frequency per site DQOs - Data-logging frequency is to be determined by the Ops personnel - Download monitoring file at a maximum frequency of once per hour, but up to 24 hours assuming sufficient battery life - Rename each file (see comments column) -Store in appropriate folder specific for that day or deliver to Data Manager  | .csv                     | Filenaming nomenclature: location_date_timeended_ instrumentID Ex: SE_20100427_1600_247 |
| Real-time TAGA Air<br>Monitoring           | TAGA                  | TAGA Instruments                                                     | ERT SOPs                                                                                                    | .doc<br>reports          | Follow ERT SOPs                                                                         |
| Real-Time ASPECT<br>Air Monitoring         | ASPECT                | FTIR, aerial camera                                                  | NDT SOPs                                                                                                    | .doc<br>reports,<br>kml, | Follow NDT SOPs                                                                         |
| Air Sampling                               | Summa                 | Scribe Air sampling<br>EDD spreadsheet<br>(electronic/hardcopy)      | - Enter data into EDD                                                                                                    | xls./<br>hardcopy        | EDD Templates are located in C:/Program Files/Scribe/user guides/EDD Templates          |
| Air Sampling                               | Tedlar Bag            | Scribe Air sampling<br>EDD spreadsheet<br>(electronic/hardcopy)      | - Enter data into EDD                                                                                                    | xls./<br>hardcopy        | EDD Templates are<br>located in C:/Program<br>Files/Scribe/user<br>guides/EDD Templates |
| Water Sampling                             |                       | Scribe Water<br>Sampling EDD<br>Spreadsheet<br>(electronic/hardcopy) | -Enter data into EDD                                                                                                    | XIs/<br>hardcopy         | EDD Templates are located in C:/Program Files/Scribe/user guides/EDD Templates          |
| Sediment Sampling                          |                       | Scribe Soil Sampling<br>EDD Spreadsheet<br>(electronic/hardcopy)     | -Enter data into EDD                                                                                                    | XIs/<br>hardcopy         | EDD Templates are located in C:/Program Files/Scribe/user guides/EDD Templates          |
| Laboratory<br>Analytical Data              | TBD                   | IREDD and pdf                                                        | Result logging/reporting per lab SOPs                                                                                                    | xls/csv/<br>hardcopy     | EDD Templates are located in C:/Program                                                 |

|                                                  |                       |                                |                             |      | Files/Scribe/user<br>guides/EDD Templates |
|--------------------------------------------------|-----------------------|--------------------------------|-----------------------------|------|-------------------------------------------|
| Logbooks                                         |                       |                                |                             |      |                                           |
| Site Sketches                                    |                       |                                |                             |      |                                           |
| Mobile VOC and<br>Particulate Data<br>Collection | MultiaRae/<br>DataRAM | Rapid Assessment<br>Tool (RAT) | Follow RAT Instructions/SOP | .shp |                                           |

### 3b) Data Collection SOPs & Checklists:

SOPs: See table in section 3a for Data Collection SOPs. Additional Data Streams will be added to the table above as they are identified

Checklists: TBD

### 4) Data Management

### Tabular Data Management:

### 4a) Data Processing:

| Monitoring/<br>Sampling/Analytical<br>Type | Instrument<br>/Method | Data Collection<br>Tool  | Data Processing Instructions                                                                                                    | File Type | Comments                                                                                                    |
|--------------------------------------------|-----------------------|--------------------------|----------------------------------------------------------------------------------------------------|-----------|----------------------------------------------------------------------------------------------------|
| Real-time Point Air<br>Monitoring          | AreaRae               | Instrument Log File      | - Convert log file to normalized EDD format using the AreaRae import utility for Scribe - The AreaRAE Utility allows you to identify the location and the EventID for each file it processes -If an AreaRAE was deployed as a stationary monitor, then a single location ID should be used for all observations - Follow Data Point Reduction Steps outlined below & see comments | .csv      | Area Import Utility can be found at: www/epaosc.org/scribe  -An example of an RTF file that has been processed can be seen in Appendix A  See Appendix A |
| Real-time Point Air<br>Monitoring          | DataRam               | Instrument Log File      | - Convert log file to<br>normalized EDD format by<br>opening the xls file and<br>removing the header<br>information - Follow Data Point<br>Reduction Steps outlined<br>below & see comments                                                                                                    | .csv      | See Appendix A                                                                                                    |
| Real-time TAGA Air<br>Monitoring           | TAGA                  | TAGA Instruments         | - ERT SOPs<br>- Transfer to geospatial env<br>when each run is completed                                                                                                    | .shp      |                                                                                                    |
| Real-time ASPECT<br>Air Monitoring         | ASPECT                | FTIR, aerial photography | -NDT SOPs, - Transfer to geospatial env when each run is completed                                                                                                    | KML       |                                                                                                    |

| Mobile VOC and<br>Particulate Data | RAT                                                        | RAT .shp export                                                      | -Export from RAT using .shp<br>option<br>- Transfer to geospatial env<br>when each run is completed                         | .shp                 |                                                                                                    |
|------------------------------------|------------------------------------------------------------|----------------------------------------------------------------------|----------------------------------------------------------------------------------------------------|----------------------|----------------------------------------------------------------------------------------------------|
| Air Sampling                       | Summa                                                      | Scribe Air sampling<br>EDD spreadsheet<br>(electronic/hardcopy)      | Enter data into EDD if not done     Import into Scribe using import wizard                                                  | xls./<br>hardcopy    | See Appendix A                                                                                                    |
| Air Sampling                       | Tedlar Bag                                                 | Scribe Air sampling<br>EDD spreadsheet<br>(electronic/hardcopy)      | - Enter data into EDD if not done<br>- Import EDD into Scribe using import wizard                                           | xls./<br>hardcopy    | See Appendix A                                                                                                    |
| Water Sampling                     |                                                            | Scribe Water<br>Sampling EDD<br>Spreadsheet<br>(electronic/hardcopy) | - Enter data into EDD if not<br>done<br>- Import EDD into Scribe<br>using import wizard<br>-Data category=Water<br>Sampling | Xls/<br>hardcopy     | See Appendix A                                                                                                    |
| Sediment Sampling                  |                                                            | Scribe Soil Sampling<br>EDD Spreadsheet<br>(electronic/hardcopy)     | - Enter data into EDD if not<br>done<br>- Import EDD into Scribe<br>using import wizard<br>-Data<br>category=Soil/Sediment  | XIs/<br>hardcopy     | See Appendix A                                                                                                    |
| Laboratory<br>Analytical Data      | TBD                                                        | IREDD and pdf                                                        | - Enter data into EDD if not<br>done<br>- Import EDD into Scribe<br>using import wizard                                     | xls/csv/<br>hardcopy | For R6 there will be a separate Scribe reporting project for analytical data                                                               |
| Photo/GPS Data                     | Digital<br>Camer/GPS<br>enabled<br>digital<br>Video/Camers | Response<br>Manager –<br>Response and<br>Recon Modules               | - Enter photo data<br>and upload photo<br>information into<br>Response<br>Manager desktop<br>or Web                         | .jpg                 | Response Manager photo<br>report and/or export to kml<br>functionality will be used<br>Response Manager gps<br>related record will go into |

#### **Data Point Reduction SOP**

- For each reporting period a data reduction Scribe project should be created using the specified template (R06 Deep Water Horizon Template). The file should be named and stored in a way that makes it apparent what reporting period the project represents. This project will hold the raw data
- All normalized instrument EDD files should be imported into the data reduction Scribe project using specific import scripts if necessary
- The data reduction Scribe project will contain data reduction SQL queries, these queries will create a single set of 1-hr average data. The Mon\_Source field will be used to designate the averaging period.
- The results of these queries will be used as the import source for the master Scribe project.

See Appendix A for detailed checklists

### 4b) Scribe Import Mappings:

There will be instrument specific mappings for each raw, normalized instrument EDD file. As these are developed they will be added to the data reduction template file. All other data streams will use standard Scribe EDD templates, so all the field names will be native to Scribe

### 4c) Data Element Dictionary:

<u>A</u> complete listing of all data elements in Scribe, by table, can be found at <u>www.epaosc.org/scribe</u>. The tables listed in Appendix B should be considered the minimum data requirements for the identified data source. These elements may increase or have their description changed as a result of a change in operational requirements. To better assist the field data managers, we are identifying the data elements associated with each data stream.

See Appendix B for data element tables

### 4d) Entity Relationship Diagram:

See Scribe documentation www.epaosc.org/scribe

### 4e) Geospatial Data Management

EPA GIS staff and contractors provide geospatial analysis and mapping support to the incident command in the office (EOC, programs) and the field (command posts). Coordination is maintained through the Regional GIS Coordinators. The ER GIS Work Group holds regular conference calls to identify requirements and make assignments. The email group (Notes mail) for the incident is "R6 GIS DWH".

FGDC Compliant Metadata- EPA GIS uses the EPA Metadata Editor (EME, version 3?) to generate metadata for incident data sets and products. For data received from other sources without metadata EPA creates metadata records to the extent possible. The EME is available for download at <a href="http://geodata.epa.gov">http://geodata.epa.gov</a>.

Documentation related to EPA GIS Coordination for the spill is maintained in a subsection of the GIS Workgroup site at <a href="http://www.gisworkgroup.org/gulfspill/">http://www.gisworkgroup.org/gulfspill/</a> (open entry page) or <a href="https://epaqpx.rtp.epa.gov/QuickPlace/epagisworkgroup/PageLibrary852577190049DE3C.nsf/h">https://epaqpx.rtp.epa.gov/QuickPlace/epagisworkgroup/PageLibrary852577190049DE3C.nsf/h</a> Too <a href="maintained">/92BE13FAEC1B58390525670800167238/</a> (password protected, contact <a href="maintained">simon.harvey@epa.gov</a> for access). Key information on the site include:

- A list of GIS and Data Management Team contacts for the incident.
- Links (urls) to important data resources.
- A table of data maintained for the incident.

#### Region 6

Documentation of Work Products:

All email that is Region 6 GIS records for the incident should cc'd to "R6 DWH REOC GIS" or "R6 DWH GIS" (field) and should include the following documentation code "P560". At the end of the incident all data and products will be delivered to the appropriate records managers.

Daily Map Products and schedule (needed): REOC – situation maps, sampling maps, environmental maps. Command Post- operations maps, ...

### Region 4

Documentation of Work Products:

Daily Map Products and schedule (needed): REOC – situation maps, sampling maps, environmental maps. Command Post- operations maps, ...

## Source Data, Working layers, and Map Products

| GIS Data Type            | Location                                                                                                    | Comments                                                                                                    |
|--------------------------|----------------------------------------------------------------------------------------------------|----------------------------------------------------------------------------------------------------|
| EPA Gathered Source Data | Incident related data is located in the //Incidents/GoMOilSpill2010 folder of the Secure Emergency Response FTP Server:  You will need an FTP client that supports FTPS. FileZilla is the recommended client for this site. Within FileZilla you will need to add a new site to the Site Manager (The "quick connect" only supports traditional FTP, not secure FTPS). You can open the Site Manager from the File menu, or simply click the button. In the Site Manager click New Site, and give the site an appropriate name. Complete the site settings with the following parameters:  Host: sidewinder.epa.gov Port: 990 Servertype: FTPES - FTP over explicit TLS/SSL Logontype: Ask for password User: Your portal ID (see comment at left on gaining access).  More detailed instructions are available on the Quickplace site. | Access Instructions for Users that have EPA.GOV mail accounts: send an email requesting access to sidewinder to the following email list (hultgren.torrin@epa.gov, dai.qi@epa.gov, fichards.tim@epa.gov), burgess.christopher@epa.gov). Include your LAN ID and your region or branch in the request. Your account should be provisioned within one business day.  Access Instructions for Users that do not have EPA.GOV mail accounts  External users who have already registered for EPA portal accounts should follow the procedures above, specifying their portal.epa.gov username and EPA sponsor in the email request. To expedite the portal registration and sidewinder account provisioning process for external users, we have created a new dedicated portal community called the "ER FTPS External Registration Community". If you have a new external partner who needs an account on sidewinder, please instruct them to register at  http://oaspub.epa.gov/portal/page/portal/GENERAL_PAGE_GROUP/IAM_Self_Registration_Page  specifying you as the EPA contact and "ER FTPS External Registration Community" as the desired community. When they register, you should receive an email requesting your approval for their registration. Please follow the instructions in the email as quickly as possible, so we can continue the rest of the registration process as quickly as possible. This will route them around the traditional portal registration bureaucracy, and we will work to ensure that the total turnaround is 1-2 business days.  Important: External users have read-access to all folders, but write access only to the "dropbox" folder. Please let us know if this proves confusing or cumbersome.  For support for the FTP service, contact:  Torrin Hultgren   hultgren.torrin@epa.gov   919.541.5307    Tim Richards   richards.tim@epa.gov   919.541.5307 |
| NOAA Data and web maps   | Operational data published via ArcGIS Server connections: In ArcMap, set up ArcGIS Server connection with the following parameters: Server URL: <a href="https://12.9.112.206/arcgis/services">https://12.9.112.206/arcgis/services</a> User Name: bpmc252 Password is: BpGi\$010                                                                                                    | 919.368.9055  Secure server established by BP and managed by ESRI. Contact George Graettinger of NOAA for additional information:  425-891-7817 (cell) (206) 526-4660 (office) George Graettinger@noaa.gov                                                                                                    |

| NOAA Maps                    | ERMA (Emergency Response Mapping Application) https://gomex.erma.unh.edu | Request secure access by clicking login link on main page and following instructions. |
|------------------------------|--------------------------------------------------------------------------|---------------------------------------------------------------------------------------|
| Field and EOC created layers |                                                                          |                                                                                       |
| Field and EOC created maps   |                                                                          |                                                                                       |
|                              |                                                                          |                                                                                       |

# **GIS File Structure for the Incident**

| GIS File structure for incident     | o in the EDA fth site as of 5/13/2010 *Note | additional files added to the EPA ftp after 5/13/10 will                                   |
|-------------------------------------|---------------------------------------------|--------------------------------------------------------------------------------------------|
| not be reflected bellow.            |                                             |                                                                                            |
| Structure and data are replicated o | n r6gis1 (Region 6 GIS server) for use by R | egional staff.                                                                             |
| Folder                              | Layer/File Name                             | Description                                                                                |
|                                     | Layer/File Name                             | Description                                                                                |
| Site: OEI/                          |                                             | AssOlO and AssODE installation (its                                                        |
| ESRI                                | multiple files                              | ArcGIS and ArcSDE installation files                                                       |
| HSIP_Freedom                        | multiple files                              | HSIP Data                                                                                  |
| Navteq                              | multiple files                              | NAVTEQ Streets data, available for each EPA region in a zip'd file                         |
| Site: Incidents/GoMOilSpill2010/    |                                             |                                                                                            |
| ArcMXDs                             |                                             | ArcGIS project files                                                                       |
| Data/Admin                          | CWPPRA.gdb, tl_2009_22_place.shp            | CWPPRA and TIGER/Line 2009 city/place boundaries                                           |
| Data/Baselayers                     | ESRIData931                                 | ESRI feature layers released with ArcGIS 9.3.1                                             |
| Data/Biologic/ESI                   |                                             | Environmental Sensitivity Index data from NOAA                                             |
| Data/Event_Data                     | DeepwaterHorizonBaseFeatures.gdb            | File geodatabase with platform location, "Asset" towns, coastal parishes                   |
| Data/Event_Data                     | AirMonitorLocations_Coast_AIRNow.zip        | Shapefile of air monitor stations in response area from AIRNow.                            |
| Data/Event_Data                     | EPA6_DeepwaterHorizon_Parishes.shp          | LA Parishes along the Gulf Coast                                                           |
| Data/Event_Data/SpillExtent         | multiple files                              | NOAA's extent boundaries for the oil spill. (Downloaded from EROS HDDS site)               |
| Data/Landmarks                      | GNIS.gdb                                    | 1996 and 2007 GNIS points for DWH parishes                                                 |
| Data/Facilities                     | industrialwaterintakes.mdb                  | Industrial Water Intakes from LDEQ                                                         |
| Data/Landmarks                      | FwsCadastral.gdb                            | National Wildlife Refuge boundaries                                                        |
| Data/LandUse                        | LA_wetlands.gdb                             | National Wetlands Inventory databases for LA and TX                                        |
| Data/SampleData/TAGA                |                                             | TAGA File Geodatabases (backups of the TAGA GIS data service)                              |
| Data/SampleData/Water_Sampling      | LouisianaWaterSamplingLocations.gdb         | Water Sampling locations                                                                   |
| Data/Transportation                 | GoMOilSpillNavteq.zip                       | Selected layers from NAVTEQ (put up prior to NAVTEQ files in OEI/Navteq site listed above. |
| Documents                           |                                             | Miscellaneous document files                                                               |
| GoogleEarthKML                      |                                             | kml and kmz files from multiple sources                                                    |
| Imagery/NOAA                        |                                             | Imagery                                                                                    |
| Jpg_pdf_files                       |                                             | Maps in jpg and pdf format                                                                 |
| Photos/ASPECT                       |                                             | Photos from ASPECT                                                                         |
| Support/Drivers                     |                                             | Printer drivers                                                                            |
| Support/IMS_Services                |                                             | IMS Services                                                                               |
| Support/Logos                       |                                             | Agency logos                                                                               |
| Support/ProjectionFiles             |                                             | Projection Files                                                                           |

| Support/Software       | Xtools Pro and registration                       |
|------------------------|---------------------------------------------------|
| Support/Websites       | Websites supporting the incident                  |
| Templates/LayerFiles   | ArcGIS Online layer files (Bing Maps, World Maps) |
| Templates/MapTemplates | ArcGIS map templates                              |
| Templates/Symbols      | Standard symbol sets                              |

### Critical Linkages between Tabular and Spatial Data

- -The Scribe dataset will contain only point data so there are no linkages required with GIS, having the latitude/longitude stored within the project as decimal degrees will suffice
- -All TAGA routes will have the standard report information as well as a GIS .shp file
- -SCRIBE data to be published through SCRIBE.net from all regions responding. For multi region data management consistency regional databases are to be combined and pushed back down for upload into one established SDE. Web mapping services and SQL views for analytical data will be established out of single SDE for consistent mapping purposes. The ArcGIS Server Web Service will include the SCRIBE monitoring and sampling data as well as the TAGA data. The URL for the service is https://gis.westonproject.net/ags\_ex22/rest/services you must have the secure login information to access these services. To gain access please route your request to Eric or Paige Delgado in Region 6 and Randy Nattis in Region 4.

### 4f) Data Management SOPs & Checklists:

Developing these will be the responsibility of the initial site data manager

### 5) Data Communication

| Data Source                    | Owner                      | Contains                                                                                                    | Communication<br>Method | Data Release<br>Frequency                                                                                                    | Comments                                                                                                    |
|--------------------------------|----------------------------|----------------------------------------------------------------------------------------------------|-------------------------|----------------------------------------------------------------------------------------------------|----------------------------------------------------------------------------------------------------|
| Field<br>Reporting<br>Projects | Field Data<br>Manager      | Sample<br>information,<br>Average<br>Stationary<br>Monitoring<br>Data, Analytical<br>Data                         | Scribe.NET              | At a minimum,<br>published by noon each<br>day                                                                                                    | -Each organization (R4,R6, other) will use a unique site id for their reporting projects -It is possible that an organization may have multiple reporting projects depending on their own unique operational and logistical requirements -No two reporting projects will contain the same information.                           |
| Reporting<br>Scribe project    | ERT<br>Software<br>Support | All field<br>reporting<br>Projects<br>-ERT will<br>remove all<br>prelim<br>analytical data<br>& QC Sample<br>data | Scribe.NET              | Data will be published after incoming dataset has gone through initial field QA to confirm parameter names, location IDs and sample information matches the field personnel's hardcopy information. | -The Reporting Scribe project will be the only project in the HQ data subscription service - Data will be published by 1:00pm EST every day containing, at a minimum, all data associated with the prior midnight to midnight reporting period -For subscription information please contact ERT Software Support, 1-800-999-6990 |

| Operations<br>Scribe project          | ERT<br>Software<br>Support       | All field<br>reporting<br>Projects                                              | Scribe.NET                         | Data will be published after incoming dataset has gone through initial field QA to confirm parameter names, location IDs and sample information matches the field personnel's hardcopy information. | -The Operations Scribe project will be available in the Region 6 and Reion 4 database service and as a Scribe client subscription  - Data will be published by 1:00pm EST every day containing, at a minimum, all data associated with the prior midnight to midnight reporting period  -For subscription information please contact ERT Software Support, 1-800-999-6990 |
|---------------------------------------|----------------------------------|---------------------------------------------------------------------------------|------------------------------------|----------------------------------------------------------------------------------------------------|----------------------------------------------------------------------------------------------------|
| TAGA                                  | TAGA<br>Operations<br>Crew       | TAGA Run                                                                        | Email/Website<br>Posting/SDE       | After each TAGA run has gone through post- processing, data reduction and graphic display, it will be posted to ERT's ERT-IMS secure website                                                        |                                                                                                    |
| Rapid<br>Assessment<br>Tool (RAT)     | Field<br>Operations<br>Personnel | Mobile<br>VOC/Particulate<br>Data                                               | FTP                                | After each completed route                                                                                                    | -RAT data will be managed as a spatial object and not as tabular data -If necessary this data can be delivered to R6 so that it can be made available as an SDE layer                                                                                                    |
| Real-time<br>ASPECT Air<br>Monitoring | ASPECT<br>Flight<br>Crew         | ASPECT                                                                          | FTIR, aerial photography           | After each ASPECT run<br>has gone through post-<br>processing, data<br>reduction and graphic<br>display, it will be<br>managed and<br>distributed by the<br>ASPECT team                             |                                                                                                    |
| SDE                                   | GIS<br>Manager                   | Geospatial link<br>between<br>SCRIBE and<br>Response<br>Manager tabular<br>data | Published<br>ARCGIS Web<br>Service | As Operational Periods requires.                                                                                                    | https://gis.westonproject.net/ags_ex22/rest/services Please contact Paige or Eric Delgado in Region 6 for access to the webservice                                                                                                    |

### 5a) Scribe.NET

Scribe.NET is a service oriented subscription service for enabling a connected system of Scribe clients and distributed systems such as IT forum Enterprise Tools. Scribe.NET uses Web services to connect Scribe clients and other distributed systems including Enterprise Tools and services. Figure 2. identifies the publishing and subscription configuration.

Figure 2. Scribe & Scribe.NET Implementation Configuration Sub

### **Project Ownership**

Each field reporting project is owned by a specific individual's computer. That person may only publish from that computer. Any changes to a data record must be made by the owner of the field reporting project, otherwise they will not persist in Scribe.Net. If a project owner needs to relinquish ownership they should follow the below steps.

- 1. Current project owner releases ownership (File, Scribe.Net, Setup, System, Release Project Ownership)
- 2. Current project owner backs-up Scribe project (File, backup project)
- 3. Current project owner delivers backed-up project to new owner (via USB drive, e-mail, etc) \*\*\*\* IMPORTANT STEP
- 4. New owner restores backed up project and immediately publishes

When the new owner publishes, the transfer is complete. The new project owner is the only one who can add data publish the project from that point on. These procedures need to be implemented each time there is a transition in publishers. In addition, ERT Software Support can remotely clear ownership of a project.

### **Subscription Information**

There are two ways to access the subscriptions setup in Figure 2. The first is to use the Scribe client to subscribe to the data. This is done by entering a subscription name and a password in Scribe. When the user initiates the subscription, Scribe will check to see if there is any new data and download it to the users machine. When using the Scribe client subscription, it is the responsibility of the user to refresh the subscription. The other type of subscription is a database service. This is installed on a properly configured server (SQL or ORACLE) and is then accessible by users connecting directly to the server. This type of subscription automatically checks for new data on a schedule defined by the user. For information on accessing Scribe data via a subscription please contact ERT Software Support

### 6) Data Verification

### 6a) Verification SOPs & Checklists:

See Appendix A

### 6b) SQL Verification Queries:

Orphan Locations

SELECT Location.Location

FROM (Location LEFT JOIN Samples ON Location.Location=Samples.Location) LEFT JOIN Monitoring ON Location.Location=Monitoring.Location

WHERE (((Samples.Location) Is Null) And (Monitoring.Location Is Null));

Samples without Lab Results

SELECT Samples.Samp\_No, Samples.EventID, Samples.SampleDate, Samples.Location, Samples.Matrix

FROM Samples LEFT JOIN LabResults ON Samples.Samp\_No = LabResults.Samp\_No

WHERE (((LabResults.Samp\_No) Is Null));

Lab Results without Samples

SELECT LabResults.Samp\_No, LabResults.Date\_Analyzed, LabResults.Matrix\_ID, LabResults.Analysis, LabResults.Analyte, LabResults.Result, LabResults.Result\_Units, LabResults.Result\_Qualifier

FROM LabResults LEFT JOIN Samples ON LabResults.Samp\_No = Samples.Samp\_No

WHERE (((Samples.Samp\_No) Is Null));

### 7) Data Reduction

### 7a) Reduction SOPs & Checklists:

See Appendix A

### 7b) SQL Reduction Queries:

Reducing Raw Monitoring data to 1-hour averages: (NEED UPDATED VERSION)

SELECT MonitoringDateTimeParts.Location, MonitoringDateTimeParts.Mon\_Date, MonitoringDateTimeParts.Mon\_Parameter, Avg(MonitoringDateTimeParts.Mon\_Measurement) AS Mon\_Measurement, MonitoringDateTimeParts.Mon\_Meas\_Units, '1-Hour Avg' AS Mon\_Source, Right("0" & MonHour,2) & ":00" AS Mon\_time, MonitoringDateTimeParts.MonHour, 'R06 START' AS Mon\_Operator, MonitoringDateTimeParts.EventID, MonitoringDateTimeParts.InstrumentID

FROM MonitoringDateTimeParts

GROUP BY MonitoringDateTimeParts.Location, MonitoringDateTimeParts.Mon\_Date, MonitoringDateTimeParts.Mon\_Parameter, MonitoringDateTimeParts.Mon\_Meas\_Units, '1-Hour Avg', Right("0" & MonHour,2) & ":00", MonitoringDateTimeParts.MonHour, 'R06 START', MonitoringDateTimeParts.EventID, MonitoringDateTimeParts.InstrumentID

ORDER BY MonitoringDateTimeParts.Mon\_Date, Right("0" & MonHour,2) & ":00";

### 8) Data Analysis & Reporting

### 8a) Who is using the data being reported?

Unified Command (UC), Regional Emergency Operations Centers (REOCs)

### 8b) Reporting Requirements:

Data will be reduced so that there will be a 1 hour average value for each monitoring instrument located at a stationary location. Sampling and analytical data will be stored in a normal fashion. All report and map products will use a common set of threshold values for the reported monitoring and analytical results.

### 8c) Reporting SOPs & Procedures:

Developing these will be the responsibility of the initial site data manager and remote support personnel.

### 8d) SQL Reporting Queries:

Developing these will be the responsibility of the initial site data manager

### 8e) GIS / Spatial Data Visualization Requirements

The TAGA operations crew should establish the workflow for delivering TAGA monitoring observations and spatial coordinates to the GIS manager.

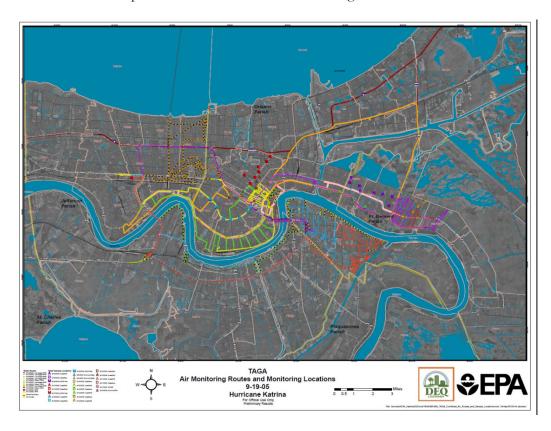

### Site Specific Requirements:

Required Tools:

- -Scribe
- -AreaImport Utility
- -ArcGIS
- -Microsoft Excel

#### Reference Files:

- -Scribe Air Sampling EDD Template
- -Scribe Analytical Results EDD Template
- -Scribe Water Sampling EDD Templae
- -Scribe Data Reduction Template file

## 9 Revision History

| Document Version       | Date of Revision | Author                                                   | Description of Changes                                                                                                    |
|------------------------|------------------|----------------------------------------------------------|----------------------------------------------------------------------------------------------------|
| Initial Release (V1.0) | 4/27/10          | J. Schaefer, ERT                                         | N/A                                                                                                    |
| V1.1                   | 4/28/10          | D. Wainberg, R1                                          | Added Scribe.NET, ASPECT information                                                                                                    |
| V1.2                   | 4/28/10          | B. Morgan, R6 START                                      | Added GIS Mgmt, Reporting, and Photo<br>Mgmt                                                                                                    |
| V1.3                   | 4/28/10          | J. Schaefer, ERT                                         | Added data elements                                                                                                    |
| V1.4                   | 5/3/10           | J. Schaefer, ERT and B.<br>Morgan Region 6<br>START      | Data Processing SOPs, Scribe.NET, Removed EventID/Desc information and added GIS Web Services information.                                                                                                    |
| V1.5                   | 5/5/10           | J. Schaefer, ERT                                         | Data Elements                                                                                                    |
| V1.6                   | 5/12/10          | D. Wainberg, R1<br>Harvey Simon, R2<br>David Parrish, R6 | <ul> <li>Data Element and EDD Tables updated with new valid values and moved to Appendix B</li> <li>Added Spatial Data Management info in section 4e</li> <li>Added Ebam file processing and importing steps to Scribe Coord. Checklist</li> </ul> |

# Appendix A.

**R06** DeepWater Horizon Scribe Coordinator Checklist

| R06 DeepW                                                                                                    | ater Horizon Scribe                                                                                                    | Coordinator Ch        | ecklist       |          |
|----------------------------------------------------------------------------------------------------|----------------------------------------------------------------------------------------------------|-----------------------|---------------|----------|
| -                                                                                                    | lection Period: (i.e., 08:00, 16:00                                                                                              |                       |               |          |
| Staging Database Name:                                                                                                    |                                                                                                    | Scribe Coordinator Na | me            |          |
|                                                                                                    | <b>Monitoring Instr</b>                                                                                                    | ruments               |               |          |
| Process AreaRae files wit                                                                                                    | th Scribe's AreaRae Ex                                                                                                    | xport Utility         |               | Complete |
| Use Date Collected for EventID Name Export File "Location_Date When prompted, open the export Delete all NONE parameter row Add a column called Mon_Open Add a column called Instrument Delete Instrument Delete I | ate_TimeEnded_InstrumentI<br>orted file and sort by Mon_Pa<br>vs<br>rator and fill with R06 STAR<br>t_Type and fill with AreaRae | rameter<br>T          | RFW23713.csv) |          |
| Import AreaRae Files In                                                                                                    |                                                                                                    |                       |               |          |
| Current Number of Records in Staging D                                                                                                    |                                                                                                    |                       |               |          |
|                                                                                                    | File Name:                                                                                                    |                       | # of Records  |          |
| File                                                                                                    | File Name:                                                                                                    |                       | # of Records  |          |
| Import Custom Import                                                                                                    | File Name:                                                                                                    |                       | # of Records  |          |
| Monitoring Data                                                                                                    | File Name:                                                                                                    |                       | # of Records  |          |
| (data category – Monitoring Data)<br>(import data file – Browse to exported                                                                                                    | File Name:                                                                                                    |                       | # of Records  |          |
| file) (script name – Default)                                                                                                    | File Name:                                                                                                    |                       | # of Records  |          |
| Add New Data Records                                                                                                    | File Name:                                                                                                    |                       | # of Records  |          |
|                                                                                                    | File Name:                                                                                                    |                       | # of Records  |          |
| <b>Process DataRam Expor</b>                                                                                                    | t files                                                                                                    |                       |               |          |
| Import comma delimeted file in<br>Delete First 20 or so Rows so co<br>Rename Date Column – Mon_D<br>Rename Time Column – Mon_D<br>Rename (MASS)ug/m3 – Mon_D<br>Open the Blank DataRam sprea<br>Complete remaining columns                                                                                                    | lumn headings are row 1<br>Date<br>Fime<br>Measurement<br>ndsheet & copy & paste all co<br>s & make sure standard tes            | _                     |               |          |
| Import DataRam Export                                                                                                    |                                                                                                    |                       | T a=          |          |
| File<br>Import                                                                                                    | File Name:                                                                                                    |                       | # of Records: |          |
| Custom Import Monitoring Data                                                                                                    | File Name:                                                                                                    |                       | # of Records: |          |
| (data category – Monitoring Data)                                                                                                    | File Name:                                                                                                    |                       | # of Records: |          |
| (import data file – Browse to exported file)                                                                                                    | File Name:                                                                                                    |                       | # of Records: |          |
| (script name – Default)<br>Add New Data Records                                                                                                    | File Name:                                                                                                    |                       | # of Records: |          |

|                                                                             | File Name:                                 | # of Records: |          |
|-----------------------------------------------------------------------------|--------------------------------------------|---------------|----------|
|                                                                             |                                            |               |          |
|                                                                             | File Name:                                 | # of Records: |          |
| <b>Process Ebam files with S</b>                                            | cribe's Ebam Export Utility                |               | Complete |
| <b>Open Ebam Export Utility</b>                                             |                                            |               |          |
|                                                                             | ted for EventID (for example – 05/05/2010) |               |          |
| Add Operator (R06 START, R04                                                | - START)                                   |               |          |
| ?? Change Parameter Field to "PM                                            | 110"                                       |               |          |
| When prompted, open the expor                                               | ted file and QC                            |               |          |
| <b>Import Ebam Files Direct</b>                                             | tly Into Reporting Database (not staging)  |               |          |
| Reporting Database Name:                                                    |                                            |               |          |
| Current Number of Records in Staging DE                                     | 3 Monitoring Table:                        |               |          |
|                                                                             | File Name:                                 | # of Records  |          |
| File                                                                        | File Name:                                 | # of Records  |          |
| Import Custom Import                                                        | File Name:                                 | # of Records  |          |
| Monitoring Data                                                             | File Name:                                 | # of Records  |          |
| (data category – Monitoring Data)<br>(import data file – Browse to exported | File Name:                                 | # of Records  |          |
| file) (script name – Default)                                               | File Name:                                 | # of Records  |          |
| Add New Data Records                                                        | File Name:                                 | # of Records  |          |
|                                                                             | File Name:                                 | # of Records  |          |

| Import 1 Hour Average                                                                                                    | s from         | Staging DB into I      | Reporting DB                                       |                    |       |
|----------------------------------------------------------------------------------------------------|----------------|------------------------|----------------------------------------------------|--------------------|-------|
| <b>Open Reporting Databa</b>                                                                                                    |                | le, Open, R06 Dee      | ep H2O Horizon R                                   | eporting.MD        | В     |
| Number of records currently in Monitor                                                                                                    | ring table:    |                        |                                                    |                    |       |
| File<br>Import                                                                                                    |                | # of Records Imported: | Comments:                                          |                    |       |
| Custom Import                                                                                                    |                |                        |                                                    |                    |       |
| Backup Project with date/time in n<br>Monitoring Data                                                                                                    | name           | # of Records Imported: | Comments:                                          |                    |       |
| (data category – Monitoring Data)<br>(import data file – Browse to Staging D<br>(table name – _Mon 1 Hour Avg)<br>(script name – 1 Hour Avg Monitoring<br>Add New Data Records |                | # of Records Imported: | Comments:                                          |                    |       |
| Create Summa and PQ2                                                                                                    | 200 Air        | Sample Import S        | Spreadsheets                                       |                    |       |
| Use the Air Sampling Import.C                                                                                                    |                |                        | •                                                  |                    |       |
| Name Spreadsheet EDD Air Sa                                                                                                    |                |                        |                                                    |                    |       |
| Complete the following fields                                                                                                    |                |                        | SampleMedia, SampleDa                              |                    |       |
| for Summa Canisters                                                                                                    |                |                        | x, Sampler, Start_Press                            |                    | e,    |
| Compoete the following fields                                                                                                    |                |                        | iits, Tag(Tag is always A<br>SampleMedia, SampleDa |                    |       |
| for the PQ200                                                                                                    |                |                        | Analyses, Volume, Volu                             |                    | a is  |
| joi the 1 Q200                                                                                                    |                | A), Volume, Volume_Ui  |                                                    | ,                  | .5 .0 |
| <b>Import Summa and PQ</b>                                                                                                    | <b>200 Air</b> | Samples                |                                                    |                    |       |
| File                                                                                                    |                | File Name:             |                                                    | # Records:         |       |
| Import                                                                                                    |                |                        |                                                    |                    |       |
| Custom Import                                                                                                    |                | File Name:             |                                                    | # Records:         |       |
| Backup Project with date/time in n                                                                                                    | iame           | The realite.           |                                                    | " records.         |       |
| (data category – Air Sampling)<br>(import data file – Browse to import CS<br>(script name – Default)<br>Add New Data Records                                                   | SV)            | File Name:             |                                                    | # Records          |       |
| Create Air Sample Chain-o                                                                                                    | f-Custod       | lies                   |                                                    |                    |       |
| <b>Create Water Sample I</b>                                                                                                    | mport S        | Spreadsheets           |                                                    |                    |       |
| Use the Water Sampling Import                                                                                                    |                |                        | amples                                             |                    |       |
| Name Spreadsheet EDD Water                                                                                                    | Sampling       | g_StBernard or Venice  | _date (yyyy-mm-dd)                                 |                    |       |
| Complete the following fields                                                                                                    |                |                        | SampleDate, SampleTim                              |                    | ion,  |
| for water samples                                                                                                    |                |                        | Tag, Container, No_Con                             | itainer, Analyses, |       |
| Inner and Water Committee                                                                                                    | Coll_Me        | etnoa                  |                                                    |                    |       |
| Import Water Samples                                                                                                    |                | Eila Nama.             |                                                    | # December         |       |
| File<br>Import                                                                                                    |                | File Name:             |                                                    | # Records:         |       |
| Custom Import                                                                                                    |                |                        |                                                    |                    |       |
| Backup Project with date/time in n                                                                                                    | name           | File Name:             | # Records:                                         | is:                |       |
| (data category – Water Sampling)                                                                                                    |                | File Name:             |                                                    | # Records:         |       |
| (import data file – Browse to import CS (script name – Default)                                                                                                    | SV)            |                        |                                                    |                    |       |
| Add New Data Records                                                                                                    |                |                        |                                                    |                    |       |

| Create Water Sample Chain | -of-Custodies |   |
|---------------------------|---------------|---|
| <b>Publishing Log</b>     |               |   |
| Date – Time & Files       |               |   |
| Included:                 |               |   |
| Date – Time & Files       |               |   |
| Included:                 |               |   |
| Date – Time & Files       |               | • |
| Included:                 |               |   |

# Appendix B

# **Data Element Dictionaries**

| Monitoring Data E | Elements and EDI           | )                   |                                                                                                    |              |               |                |          |                                                     |               |
|-------------------|----------------------------|---------------------|----------------------------------------------------------------------------------------------------|--------------|---------------|----------------|----------|-----------------------------------------------------|---------------|
| EDD               | Primary<br>Scribe<br>Table | Scribe<br>Fields    | Field Description                                                                                                    | Data<br>Type | Field<br>Size | Primary<br>Key | Required | Valid Values                                        | Remarks Field |
| Monitoring Data   | Events                     | EventID             | The daily reporting period that the sample or monitoring result is associated in the format MM/DD/YYYY.                                                             | Text         | 50            | No             | No       |                                                     |               |
| Monitoring Data   | Instruments                | Instrument_Type     | Instrument Type (i.e.<br>PID/FID)                                                                                                    | Text         | 50            | No             | Yes      | AreaRae,<br>MultiRae,<br>DataRam 4,<br>EBAM,<br>pDR |               |
| Monitoring Data   | Instruments                | InstrumentID        | Instrument ID, must be unique for each Region/Organization (Required)                                                                                               | Text         | 50            | PK             | Yes      |                                                     |               |
| Monitoring Data   | Location                   | Coord_Sys_Desc      | Sampling location coordinate system. i.e UTM NAD83                                                                                                    | Text         | 70            | No             | No       | WGS 84                                              |               |
| Monitoring Data   | Location                   | Latitude            | Latitude                                                                                                    | Numeric      | 0             | No             | No       |                                                     |               |
| Monitoring Data   | Location                   | Location            | Monitoring Location Code,<br>must be unique for each<br>Region/Organization<br>(Required)                                                                           | Text         | 30            | PK             | Yes      |                                                     |               |
| Monitoring Data   | Location                   | LocationComment     | Comments about or location, or if available the historic location ID the location is associated with.  Sampling or monitoring                                       | Text         | 250           | No             | No       | NCA10-###                                           |               |
| Monitoring Data   | Location                   | LocationDescription | activity type. (e.g. sediment sampling, water sampling, particulate monitoring)                                                                                     | Text         | 100           | No             | Yes      |                                                     |               |
| Monitoring Data   | Location                   | LocationZone        | A brief description of where<br>a sample is collected or a<br>monitoring result is collected<br>(e.g. Bay St. Louis, MS;<br>Dauphin Island, AL; Gulf<br>Shores, AL) | Text         | 25            | No             | No       |                                                     |               |
| Monitoring Data   | Location                   | Longitude           | Longitude                                                                                                    | Numeric      | 0             | No             | No       |                                                     |               |
| Monitoring Data   | Monitoring                 | Mon_Date            | Monitoring Date (Required)                                                                                                    | DateTime     | 0             | PK             | Yes      |                                                     |               |

| Monitoring Data | Monitoring   | Mon_Meas_Units  | Monitoring Measurement<br>Units                                              | Text    | 40  | No | Yes | %,<br>mg/m3,<br>ppm,<br>ug/m3                         |  |
|-----------------|--------------|-----------------|------------------------------------------------------------------------------|---------|-----|----|-----|-------------------------------------------------------|--|
| Monitoring Data | Monitoring   | Mon_Measurement | Monitoring Measurement                                                       | Numeric | 0   | No | Yes |                                                       |  |
| Monitoring Data | Monitoring   | Mon_Operator    | Monitoring/Sampler Name                                                      | Text    | 50  | No | Yes | R06 START,<br>R04 START                               |  |
| Monitoring Data | Monitoring   | Mon_Parameter   | Monitoring Parameter. i.e.<br>Mercury (Required)                             | Text    | 30  | PK | Yes | CO, H2S, LEL, OXY SO2, VOC, PM 10, Total Particulates |  |
| Monitoring Data | Monitoring   | Mon_Qualifier   | Monitoring Criteria such as detection limit; action limit or other criteria  | Text    | 10  | No | No  |                                                       |  |
| Monitoring Data | Monitoring   | Mon_Remark      | Monitoring Data Remark                                                       | Text    | 255 | No | No  |                                                       |  |
| Monitoring Data | Monitoring   | Mon_Source      | The source of the monitoring measurement.                                    | Text    | 30  | No | Yes | 1-Hour Avg                                            |  |
| Monitoring Data | Monitoring   | Mon_Time        | Monitoring Time<br>(hh:mm:ss) (Required)                                     | Text    | 30  | PK | Yes |                                                       |  |
| Monitoring Data | PropertyInfo | PropertyID      | Description of the basecamp a sample or monitoring result is associated with | Text    | 50  | No | Yes | Venice,<br>Chalmett,<br>Mobile                        |  |
| Monitoring Data | Site         | Site_No         | Designates the organization a sample or monitoring result belongs to         | Text    | 12  | No | Yes | R06DW,<br>R04DW,<br>LDEQDW                            |  |

| Air Sampling D             | ata Elements and           | I EUU                    |                                                                                                    |              |               |                |            |                                                            |               |
|----------------------------|----------------------------|--------------------------|----------------------------------------------------------------------------------------------------|--------------|---------------|----------------|------------|------------------------------------------------------------|---------------|
| EDD                        | Primary<br>Scribe<br>Table | Scribe<br>Fields         | Field Description                                                                                                    | Data<br>Type | Field<br>Size | Primary<br>Key | Required   | Valid Values                                               | Remarks Field |
|                            |                            |                          | Chain of Custody Number                                                                                                    |              |               |                |            |                                                            |               |
| Air Sampling               | COC                        | COC                      | (FK) The daily reporting period                                                                                                    | Text         | 30            | No             | No         |                                                            |               |
| Air Sampling               | Events                     | EventID                  | the daily reporting period that the sample or monitoring result is associated in the format MM/DD/YYYY.  Sampling location                  | Text         | 50            | No             | No         |                                                            |               |
| Air Sampling               | Location                   | Coord_Sys_Desc           | coordinate system.( i.e UTM NAD83)                                                                                                    | Text         | 70            | No             | No         | WGS 84                                                     |               |
| Air Sampling               | Location                   | Latitude                 | Latitude                                                                                                    | Numeric      | 0             | No             | No         | VVOS 04                                                    |               |
| All Sallipility            | LUCATION                   | Latitude                 |                                                                                                    | Nument       |               | INU            | INU        |                                                            |               |
| Air Compline               | Location                   | Location                 | Sampling Location Code (Required)                                                                                                    | Text         | 30            | No             | Yes        |                                                            |               |
| Air Sampling               | Location                   | Location                 | Sampling or monitoring activity type. (e.g. sediment sampling, water sampling, particulate                                                  | Text         | 30            | INO            | res        |                                                            |               |
| Air Sampling               | Location                   | LocationDescription      | monitoring)                                                                                                    | Text         | 100           | No             | Yes        | _                                                          |               |
|                            |                            |                          | A brief description of where<br>a sample is collected or a<br>monitoring result is<br>collected (e.g. Bay St.<br>Louis, MS; Dauphin Island, |              |               |                |            |                                                            |               |
| Air Sampling               | Location                   | LocationZone             | AL; Gulf Shores, AL)                                                                                                    | Text         | 25            | No             | No         |                                                            |               |
| Air Sampling               | Location                   | Longitude                | Longitude                                                                                                    | Numeric      | 0             | No             | No         |                                                            |               |
| Air Sampling               | PropertyInfo               | PropertyID               | Description of the basecamp a sample or monitoring result is associated with Sample Matrix (i.e. Air;                                       | Text         | 50            | No             | Yes        | Venice,<br>Chalmett,<br>Mobile                             |               |
| Air Sampling               | Samples                    | Matrix                   | Vapor)                                                                                                    | Text         | 40            | No             | No         | Air                                                        |               |
| Air Sampling               | Samples                    | Remarks                  | Description of any issues related to the sample or monitoring result that would affect the data interpatation                               | Text         | 250           | No             | No         |                                                            |               |
|                            |                            |                          | Sample Number. Scribe requires a unique sample                                                                                              |              | 25            | PK             | Voc        |                                                            |               |
| Air Sampling  Air Sampling | Samples                    | Samp_No SampleCollection | number (Required)  Sample Collection Method (i.e. Grab, Composite, Discrete Interval, 8hr, 24 hr)                                           | Text Text    | 30            | No No          | Yes<br>Yes | Grab,<br>Composite,<br>Discrete<br>Interval, 8hr,<br>24 hr |               |

| Air Sampling               | Samples                  | SampleDate                | Date Sample Collected                                                                                                 | DateTime            | 0  | No       | Yes      |                                                                |  |
|----------------------------|--------------------------|---------------------------|----------------------------------------------------------------------------------------------------|---------------------|----|----------|----------|----------------------------------------------------------------|--|
| Air Sampling               | Samples                  | SampleMedia               | (i.e. Summa Cannnister)                                                                                               | Text                | 30 | No       | Yes      | Summa<br>Cannister,<br>PQ200 2.5                               |  |
| Air Sampling               | Samples                  | Sampler                   | Sampler Name                                                                                                    | Text                | 30 | No       | No       | R04 START<br>R06 START                                         |  |
| 4: 0 "                     |                          | 0 1 -                     | Time Sample taken. Format                                                                                             |                     | _  |          |          |                                                                |  |
| Air Sampling               | Samples                  | SampleTime                | Sample Type (i.e. Field Sample, Field Duplicate,                                                                      | Text                | 5  | No       | No       | Equipment Rinsate, Field Blank, Field Duplicate, Field Sample, |  |
| Air Sampling               | Samples                  | SampleType                | Lab QC, Spike, Trip Blank)                                                                                            | Text                | 30 | No       | No       | Trip Blank                                                     |  |
| Air Sampling               | Samples                  | Volume                    | Air Sampling Volume.                                                                                                  | Numeric             | 0  | No       | No       |                                                                |  |
| Air Sampling               | Samples                  | Volume_Units              | Volume Units                                                                                                    | Text                | 20 | No       | No       | m3                                                             |  |
| Air Sampling               | SamplesAir               | Avg_Flow                  | Average Flow Rate                                                                                                    | Numeric             | 0  | No       | No       |                                                                |  |
| Air Sampling               | SamplesAir               | Pump_Fault                | Pump Fault (Y;N)                                                                                                    | Text                | 1  | No       | No       |                                                                |  |
| Air Sampling               | SamplesAir               | SamplerID                 | Air Sampler Equipment ID -<br>Pump #                                                                                  | Text                | 50 | No       | No       |                                                                |  |
| Air Sampling               | SamplesAir               | Start_Count               | Air Sampler Start Counter                                                                                             | Numeric             | 0  | No       | No       |                                                                |  |
| Air Sampling               | SamplesAir               | Start_Date                | Air Sampling Start Date                                                                                               | DateTime            | 0  | No       | No       |                                                                |  |
| Air Sampling  Air Sampling | SamplesAir<br>SamplesAir | Start_Pressure Start Time | Start Pressure (Hg) Air Sampler Start time (hh:mm)                                                                    | Numeric<br>DateTime | 0  | No<br>No | No<br>No |                                                                |  |
| Air Sampling               | SamplesAir               | Stop Count                | Air Sampler Stop Counter                                                                                              | Numeric             | 0  | No       | No       |                                                                |  |
| Air Sampling               | SamplesAir               | Stop_Date                 | Air Sampling Stop Date                                                                                                | DateTime            | 0  | No       | No       |                                                                |  |
| Air Sampling               | SamplesAir               | Stop_Pressure             | Stop Pressure                                                                                                    | Numeric             | 0  | No       | No       |                                                                |  |
| Air Sampling               | SamplesAir               | Stop_Time                 | Air Sampler Stop time (hh:mm)                                                                                         | DateTime            | 0  | No       | No       |                                                                |  |
| Air Sampling               | SamplesAir               | Total_Time                | Total Sampling time                                                                                                   | Numeric             | 0  | No       | No       |                                                                |  |
| Air Sampling               | SamplesTags              | Analyses                  | Lab Analyses for this sample (FK)                                                                                     | Text                | 64 | No       | No       |                                                                |  |
| Air Sampling               | SamplesTags              | No_Container              | Number of Containers associated with the sample tag                                                                   | Numeric             | 0  | No       | No       |                                                                |  |
| Air Sampling               | SamplesTags              | Tag                       | Identifer for each allequot of<br>the original sample that is to<br>be analyzed by a lab<br>(Required. Defaults to A) | Text                | 15 | PK       | No       |                                                                |  |
| Air Sampling               | Site                     | Site_No                   | Designates the organization a sample or monitoring result belongs to                                                  | Text                | 12 | No       | Yes      | R06DW,<br>R04DW,<br>LDEQDW                                     |  |

| Water Sampling I | Data Elements an           | d EDD               |                                                                                                    |              |                       |                    |              |                                                             |                                                       |
|------------------|----------------------------|---------------------|----------------------------------------------------------------------------------------------------|--------------|-----------------------|--------------------|--------------|-------------------------------------------------------------|-------------------------------------------------------|
| EDD              | Primary<br>Scribe<br>Table | Scribe<br>Fields    | Field Description                                                                                                    | Data<br>Type | Fiel<br>d<br>Siz<br>e | Primar<br>y<br>Key | Require<br>d | Valid Values                                                | Remarks Field                                         |
| Water Sampling   | coc                        | coc                 | Chain of Custody Number (FK)                                                                                                    | Text         | 30                    | No                 | No           |                                                             |                                                       |
| Water Sampling   | Events                     | EventID             | The daily reporting period that the sample or monitoring result is associated in the format MM/DD/YYYYY.                                             | Text         | 50                    | No                 | No           |                                                             |                                                       |
| Water Sampling   | Location                   | Coord_Sys_Desc      | Sampling location coordinate system. (i.e UTM NAD83)                                                                                                 | Text         | 70                    | No                 | No           | WGS 84                                                      |                                                       |
| Water Sampling   | Location                   | Latitude            | Latitude                                                                                                    | Numeric      | 0                     | No                 | No           |                                                             |                                                       |
| Water Sampling   | Location                   | Location            | Sampling Location Code (Required)                                                                                                    | Text         | 30                    | No                 | Yes          |                                                             |                                                       |
| Water Sampling   | Location                   | LocationComment     | Comments about or location, or if available the historic location ID the location is associated with                                                 | Text         | 250                   | No                 | No           |                                                             |                                                       |
| Water Sampling   | Location                   | LocationDescription | Sampling or monitoring activity type. (e.g. sediment sampling, water sampling, particulate monitoring)                                               | Text         | 100                   | No                 | Yes          | -                                                           |                                                       |
| Water Sampling   | Location                   | LocationZone        | A brief description of where a sample is collected or a monitoring result is collected (e.g. Bay St. Louis, MS; Dauphin Island, AL; Gulf Shores, AL) | Text         | 25                    | No                 | No           |                                                             |                                                       |
| Water Sampling   | Location                   | Longitude           | Longitude                                                                                                    | Numeric      | 0                     | No                 | No           |                                                             |                                                       |
| Water Sampling   | PropertyInfo               | PropertyID          | Description of the basecamp a sample or monitoring result is associated with                                                                         | Text         | 50                    | No                 | Yes          | Venice,<br>Chalmett,<br>Mobile                              |                                                       |
| Water Sampling   | Samples                    | Matrix              | Surface Water = Surface water with sheen Product = Pure Product Dispersant = Pure Dispersant                                                         | Text         | 40                    | No                 | No           | SW = Surface<br>Water<br>PD = Product<br>DP =<br>Dispersant | SW add details of<br>sheen or oil within<br>the water |
| Water Sampling   | Samples                    | Color               | Color or Product/liquid condition                                                                                                    | Text         | 25                    | No                 | No           | Product = Pure<br>Product                                   |                                                       |
| Water Sampling   | Samples                    | Samp_Depth          | Sampling Depth                                                                                                    | Numeric      | 0                     | No                 | No           | Dispersant = Pure Dispersant                                |                                                       |

|                |             |                  | I                                                                                 |              |     |    |     |                                                                                          |  |
|----------------|-------------|------------------|-----------------------------------------------------------------------------------|--------------|-----|----|-----|------------------------------------------------------------------------------------------|--|
| Water Sampling | Samples     | Samp_Depth_To    | Sampling Depth                                                                    | Numeric      | 0   | No | No  |                                                                                          |  |
| Water Sampling | Samples     | Samp_Depth_Units | Sampling Depth Units                                                              | Text         | 20  | No | No  |                                                                                          |  |
| Water Sampling | Samples     | Samp_No          | Sample Number. Scribe requires a unique sample number (Required)                  | Text         | 25  | PK | Yes |                                                                                          |  |
| Water Sampling | Samples     | SampleCollection | Sample Collection Method (i.e.<br>Grab, Composite, Discrete<br>Interval)          | Text         | 30  | No | Yes | Grab,<br>Composite,<br>Discrete<br>Interval, 8hr,<br>24 hr                               |  |
| Water Sampling | Samples     | SampleDate       | Date Sample Collected                                                             | DateTi<br>me | 0   | No | Yes |                                                                                          |  |
| Water Sampling | Samples     | Sampler          | Sampler Name                                                                      | Text         | 30  | No | No  | R04 START<br>R06 START                                                                   |  |
| Water Sampling | Samples     | SampleTime       | Time Sample taken. Format used is hh:mm                                           | Text         | 5   | No | No  |                                                                                          |  |
| Water Sampling | Samples     | SampleType       | Sample Type (i.e. Field<br>Sample, Field Duplicate, Lab<br>QC, Spike, Trip Blank) | Text         | 30  | No | No  | Equipment<br>Rinsate,<br>Field Blank,<br>Field Duplicate,<br>Field Sample,<br>Trip Blank |  |
| Water Sampling | SamplesTags | Analyses         | Lab Analyses for this sample (i.e. VOCs) (FK)                                     | Text         | 64  | No | No  |                                                                                          |  |
| Water Sampling | SamplesTags | Container        | Sample Container                                                                  | Text         | 30  | No | No  |                                                                                          |  |
| Water Sampling | SamplesTags | MS_MSD           | Matrix Spike/Matrix Spike<br>Duplicate (Y or N)                                   | Text         | 1   | No | No  |                                                                                          |  |
| Water Sampling | SamplesTags | No_Container     | Number of Sample Containers                                                       | Numeric      | 0   | No | No  |                                                                                          |  |
| Water Sampling | SamplesTags | Preservation     | Sample Preservation                                                               | Text         | 30  | No | No  | HCI, None,                                                                               |  |
| Water Sampling | SamplesTags | Tag              | Samples Tag (Required.<br>Defaults to A)                                          | Text         | 15  | PK | No  |                                                                                          |  |
| Water Sampling | Site        | Site_No          | Designates the organization a sample or monitoring result belongs to              | Text         | 12  | No | Yes | R06DW,<br>R04DW,<br>LDEQDW                                                               |  |
| Water Sampling | Samples     | Remarks          | Remarks                                                                           | Text         | 250 | No | No  |                                                                                          |  |

| Soil/Sediment S               | Sampling Data Elen         | nents and EDD       |                                                                                                    |              |               |                |          |                                |                    |
|-------------------------------|----------------------------|---------------------|----------------------------------------------------------------------------------------------------|--------------|---------------|----------------|----------|--------------------------------|--------------------|
| EDD                           | Primary<br>Scribe<br>Table | Scribe<br>Fields    | Field Description                                                                                                    | Data<br>Type | Field<br>Size | Primary<br>Key | Required | Valid Values                   | Remarks Field      |
| Soil/                         | Table                      | i icius             | Tield Description                                                                                                    | Туре         | 3126          | Rey            | Required | valid values                   | itellial ks i leiu |
| Sediment<br>Sampling          | COC                        | COC                 | Chain of Custody Number (FK)                                                                                                    | Text         | 30            | No             | No       |                                |                    |
| Soil/<br>Sediment<br>Sampling | Events                     | EventID             | The daily reporting period that the sample or monitoring result is associated in the format MM/DD/YYYY.                                                             | Text         | 50            | No             | No       |                                |                    |
| Soil/                         |                            |                     | Sampling location                                                                                                    |              |               |                |          |                                |                    |
| Sediment<br>Sampling          | Location                   | Coord Sys Desc      | coordinate system. (i.e UTM NAD83)                                                                                                    | Text         | 70            | No             | No       | WGS 84                         |                    |
| Soil/                         | Location                   | Coord_Sys_Desc      | NAD63)                                                                                                    | Text         | 70            | INU            | INO      | WGS 64                         |                    |
| Sediment                      |                            |                     |                                                                                                    |              |               |                |          |                                |                    |
| Sampling                      | Location                   | Latitude            | Latitude                                                                                                    | Numeric      | 0             | No             | No       |                                |                    |
| Soil/<br>Sediment             |                            |                     | Sampling Location Code                                                                                                    |              |               |                |          |                                |                    |
| Sampling                      | Location                   | Location            | (Required)                                                                                                    | Text         | 30            | No             | Yes      |                                |                    |
| Soil/<br>Sediment<br>Sampling | Location                   | LocationComment     | Location Comment                                                                                                    | Text         | 250           | No             | No       |                                |                    |
| Soil/<br>Sediment<br>Sampling | Location                   | LocationDescription | Sampling or monitoring activity type. (e.g. sediment sampling, water sampling, particulate monitoring)                                                              | Text         | 100           | No             | Yes      | -                              |                    |
| Soil/<br>Sediment<br>Sampling | Location                   | LocationZone        | A brief description of where<br>a sample is collected or a<br>monitoring result is<br>collected (e.g. Bay St.<br>Louis, MS; Dauphin Island,<br>AL; Gulf Shores, AL) | Text         | 25            | No             | No       |                                |                    |
| Soil/                         |                            |                     |                                                                                                    |              |               |                |          |                                |                    |
| Sediment<br>Sampling          | Location                   | Longitude           | Longitude                                                                                                    | Numeric      | 0             | No             | No       |                                |                    |
| Soil/<br>Sediment<br>Sampling | PropertyInfo               | PropertyID          | Description of the basecamp a sample or monitoring result is associated with                                                                                        | Text         | 50            | No             | Yes      | Venice,<br>Chalmett,<br>Mobile |                    |

| Soil/<br>Sediment<br>Sampling | Samples     | Matrix           | Tar = Tarballs, Tar, Tar Patties Mousse = Any color type of Mousse Oily Debris = Containers, Twigs, rocks, ect covered in oil to be submitted for a sample Sediment = Sediment with oil residue mixed in | Text     | 40  | No | No   | TAR = Tar,<br>MU = Mousse,<br>OD = Oily<br>Debris, SD =<br>Sediment,                        | -Tar add Size and<br>Consistency<br>-Mousse add<br>Color and<br>consistency<br>-Oily Debris color<br>and type of debris<br>-Sediment add<br>comments on oil<br>within the<br>sediment |
|-------------------------------|-------------|------------------|----------------------------------------------------------------------------------------------------|----------|-----|----|------|---------------------------------------------------------------------------------------------|----------------------------------------------------------------------------------------------------|
| Soil/<br>Sediment             |             |                  |                                                                                                    |          |     |    |      |                                                                                             |                                                                                                    |
| Sampling                      | Samples     | Remarks          | Remarks                                                                                                    | Text     | 250 | No | No   |                                                                                             |                                                                                                    |
| Soil/<br>Sediment<br>Sampling | Samples     | Samp_Depth       | Sampling Depth                                                                                                    | Numeric  | 0   | No | No   |                                                                                             |                                                                                                    |
| Soil/<br>Sediment<br>Sampling | Samples     | Samp_Depth_To    | Sampling Depth                                                                                                    | Numeric  | 0   | No | No   |                                                                                             |                                                                                                    |
| Soil/<br>Sediment             |             | , = , =          | 1 0 1                                                                                                    |          |     |    |      |                                                                                             |                                                                                                    |
| Sampling                      | Samples     | Samp_Depth_Units | Sampling Depth Units                                                                                                    | Text     | 20  | No | No   |                                                                                             |                                                                                                    |
| Soil/<br>Sediment             | O a marka a | On the No        | Sample Number. Scribe requires a unique sample                                                                                                    | Total    | 0.5 | DI | Wa a |                                                                                             |                                                                                                    |
| Sampling                      | Samples     | Samp_No          | number (Required)                                                                                                    | Text     | 25  | PK | Yes  |                                                                                             |                                                                                                    |
| Soil/<br>Sediment<br>Sampling | Samples     | SampleCollection | Sample Collection Method<br>(i.e. Grab, Composite,<br>Discrete Interval)                                                                                                    | Text     | 30  | No | Yes  | Grab,<br>Composite,<br>Discrete<br>Interval, 8hr,<br>24 hr                                  |                                                                                                    |
| Soil/Sediment<br>Sampling     | Samples     | SampleDate       | Date Sample Collected                                                                                                    | DateTime | 0   | No | Yes  |                                                                                             |                                                                                                    |
| Soil/<br>Sediment<br>Sampling | Samples     | Sampler          | Sampler Name                                                                                                    | Text     | 30  | No | No   | R04 START<br>R06 START                                                                      |                                                                                                    |
| Soil/<br>Sediment<br>Sampling | Samples     | SampleTime       | Time Sample taken. Format used is hh:mm                                                                                                    | Text     | 5   | No | No   |                                                                                             |                                                                                                    |
| Soil/<br>Sediment<br>Sampling | Samples     | SampleType       | Sample Type (i.e. Field<br>Sample, Field Duplicate,<br>Lab QC, Spike, Trip Blank)                                                                                                    | Text     | 30  | No | No   | Equipment<br>Rinsate,<br>Field Blank,<br>Field<br>Duplicate,<br>Field Sample,<br>Trip Blank | -                                                                                                    |
| Soil/<br>Sediment<br>Sampling | SamplesTags | Analyses         | Lab Analyses for this sample (i.e. VOCs) (FK)                                                                                                    | Text     | 64  | No | No   |                                                                                             |                                                                                                    |

| Soil/<br>Sediment             |             |              |                                                                      |         |    |    |     |                            |  |
|-------------------------------|-------------|--------------|----------------------------------------------------------------------|---------|----|----|-----|----------------------------|--|
| Sampling                      | SamplesTags | Container    | Sample Container                                                     | Text    | 30 | No | No  |                            |  |
| Soil/<br>Sediment<br>Sampling | SamplesTags | MS_MSD       | Matrix Spike/Matrix Spike<br>Duplicate (Y or N)                      | Text    | 1  | No | No  |                            |  |
| Soil/<br>Sediment<br>Sampling | SamplesTags | No_Container | Number of Sample<br>Containers                                       | Numeric | 0  | No | No  |                            |  |
| Soil/<br>Sediment<br>Sampling | SamplesTags | Preservation | Sample Preservation                                                  | Text    | 30 | No | No  | HCI, None,                 |  |
| Soil/<br>Sediment<br>Sampling | SamplesTags | Tag          | Samples Tag (Required.<br>Defaults to A)                             | Text    | 15 | PK | No  |                            |  |
| Soil/<br>Sediment<br>Sampling | Site        | Site_No      | Designates the organization a sample or monitoring result belongs to | Text    | 12 | No | Yes | R06DW,<br>R04DW,<br>LDEQDW |  |

| Lab Results Data Elements and EDD |                            |                      |                                                                                  |              |               |                |          |                 |               |
|-----------------------------------|----------------------------|----------------------|----------------------------------------------------------------------------------|--------------|---------------|----------------|----------|-----------------|---------------|
| EDD                               | Primary<br>Scribe<br>Table | Scribe<br>Fields     | Field Description                                                                | Data<br>Type | Field<br>Size | Primary<br>Key | Required | Valid<br>Values | Remarks Field |
| Lab Results                       | LabResults                 | Analysis             | Lab Analysis ( i.e VOCs)<br>(Required PK)                                        | Text         | 100           | PK             | Yes      |                 |               |
| Lab Results                       | LabResults                 | Analyte              | Analyte/Paramater name (i.e.<br>Lead; Arsenic; etc.)<br>(Required PK)            | Text         | 60            | PK             | Yes      |                 |               |
| Lab Results                       | LabResults                 | Analytical_Method    | Lab Analytical Method (i.e. 8270M)                                               | Text         | 100           | No             | No       |                 |               |
| Lab Results                       | LabResults                 | Basis                | "Wet" for wet_weight basis<br>reporting; "Dry" for dry_weight<br>reporting       | Text         | 10            | No             | Yes      | Wet,<br>Dry     |               |
| Lab Results                       | LabResults                 | Cas_no               | Chemical Abstract Number (CAS)                                                   | Text         | 50            | No             | No       |                 |               |
| Lab Results                       | LabResults                 | Comments             | Result Comments                                                                  | Text         | 250           | No             | No       |                 |               |
| Lab Results                       | LabResults                 | Date_Analyzed        | Date Analysis was performed by Lab                                               | DateTime     | 0             | No             | No       |                 |               |
| Lab Results                       | LabResults                 | Date_Collected       | Date Sample Collected as reported by the Lab                                     | DateTime     | 0             | No             | No       |                 |               |
| Lab Results                       | LabResults                 | Date_Extracted       | Date Samples Extracted by Lab                                                    | DateTime     | 0             | No             | No       |                 |               |
| Lab Results                       | LabResults                 | Detected             | Detected or Not Detected. i.e. "Y" for detected analytes or "N" for non_detects. | Text         | 20            | No             | Yes      |                 |               |
| Lab Results                       | LabResults                 | Dilution_Factor      | Effective test dilution factor.                                                  | Numeric      | 0             | No             | No       |                 |               |
| Lab Results                       | LabResults                 | Dilution_Factor      | Effective test dilution factor.                                                  | Numeric      | 0             | No             | No       |                 |               |
| Lab Results                       | LabResults                 | Extraction_Method    | Lab Extraction Method (i.e. MEP; TCLP; SPLP; EP)                                 | Text         | 100           | No             | No       | -               |               |
| Lab Results                       | LabResults                 | Lab_Coc_No           | Chain of Custody Number as reported by the Lab                                   | Text         | 50            | No             | No       |                 |               |
| Lab Results                       | LabResults                 | Lab_Name             | Laboratory that performed the analysis                                           | Text         | 50            | No             | No       |                 |               |
| Lab Results                       | LabResults                 | Lab_Result_Qualifier | Result Qualifier as Reported by the Lab                                          | Text         | 10            | No             | No       |                 |               |
| Lab Results                       | LabResults                 | Lab_Samp_No          | Lab Sample Number                                                                | Text         | 25            | No             | No       |                 |               |
| Lab Results                       | LabResults                 | Matrix_ID            | Lab Matrix. (i.e. Soil; Water;<br>Air; etc.)                                     | Text         | 20            | No             | No       |                 |               |
| Lab Results                       | LabResults                 | MDL                  | Method Detection Limit (MDL)                                                     | Numeric      | 0             | No             | No       |                 |               |

| 1           | 1          | 1                        | 1                                                                                                    | 1 1     | 1 1 |     | Ī   | 1                                                 | 1 |
|-------------|------------|--------------------------|----------------------------------------------------------------------------------------------------|---------|-----|-----|-----|---------------------------------------------------|---|
| Lab Results | LabResults | MDL Units                | MDL Units                                                                                                    | Text    | 20  | No  | No  | %,<br>mg/kg,<br>mg/L,<br>ug/Kg,<br>ug/L,<br>ug/m3 |   |
| Lab Results | Labresuits | WIDE_OTHES               |                                                                                                    | TEXI    | 20  | INU | INU | Final,                                            |   |
| Lab Results | LabResults | QA_Comment               | QA Comment                                                                                                    | Text    | 250 | No  | Yes | Prelim                                            |   |
| Lab Results | LabResults | QAFlag                   | QAFlag (Values: 0 = Not<br>QAed 1=Final)                                                                                                    | Numeric | 0   | No  | No  |                                                   |   |
| Lab Results | LabResults | QC_Type                  | Laboratory_Control_Sample; Method_Blank                                                                                                    | Text    | 40  | No  | No  |                                                   |   |
| Lab Results | LabResults | Quantitation_Limit       | Quantitation Limits as determined by the lab.                                                                                                    | Numeric | 0   | No  | No  |                                                   |   |
| Lab Results | LabResults | Quantitation_Limit_Units | Quantitation Limit Units                                                                                                    | Text    | 20  | No  | No  | %,<br>mg/kg,<br>mg/L,<br>ug/Kg,<br>ug/L,<br>ug/m3 |   |
| Lab Results | LabResults | Reportable_Result        | "Yes" for results which are considered to be reportable; or "No" for other results                                                                                | Text    | 5   | No  | No  |                                                   |   |
| Lab Results | LabResults | Reporting_Limit          | Reporting Limits as determined by the lab.                                                                                                    | Numeric | 0   | No  | No  |                                                   |   |
| Lab Results | LabResults | Reporting_Limit_Units    | Reporting Limit Units                                                                                                    | Text    | 20  | No  | No  | %,<br>mg/kg,<br>mg/L,<br>ug/Kg,<br>ug/I,<br>ug/m3 |   |
| Lab Results | LabResults | Result                   | Result (number) returned from lab                                                                                                    | Numeric | 0   | No  | No  |                                                   |   |
| Lab Results | LabResults | Result_Qualifier         | Final/Validated Result qualifier/flag (i.e. J;U;ND;<;>)                                                                                                    | Text    | 10  | No  | No  | J,U,UJ                                            |   |
| Lab Results | LabResults | Result_Type_Code         | "TRG" for a target or regular result; "TIC" for tentatively identifed compounds; "SUR" for surrogates; "IS" for internal standards; or "SC" for spiked compounds. | Text    | 10  | No  | No  |                                                   |   |

| Lab Results | LabResults | Result_Units | Result Unit of measurement<br>(Required PK)                                                                                      | Text | 20 | PK | Yes | mg/kg,<br>mg/L,<br>ug/Kg,<br>ug/L,<br>ug/m3 |  |
|-------------|------------|--------------|----------------------------------------------------------------------------------------------------|------|----|----|-----|---------------------------------------------|--|
| Lab Results | LabResults | Samp_No      | Scribe/Field Sample Number (Required PK)                                                                                         | Text | 25 | PK | Yes |                                             |  |
| Lab Results | LabResults | Test_Type    | Type of test (i.e. "initial"; "reextract1"; "reextract2"; "reextract3"; "reanalysis"; "dilution1"; "dilution2"; and "dilution3") | Text | 10 | No | No  | initial                                     |  |